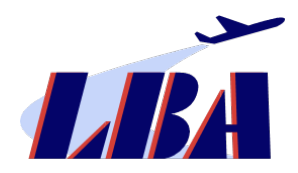

Luftfahrt-Bundesamt Referat S 4

38144 Braunschweig

#### **Luftfahrt-Bundesamt** Bundesoberbehörde im Geschäftsbereich des Bundesministeriums für Digitales und Verkehr (BMDV)

### **1. Antragsteller**

Name des Unternehmens gemäß amtlicher Registereintragung: Zulassungsnummer(n) gemäß Unionsdatenbank zur Sicherheit der Lieferkette angeben (sofern vohanden, z.B. DE/KC/00021-01):

Straße und Hausnummer:

Postleitzahl und Ort:

Nummer der AEO-Bewilligung (sofern vorhanden):

Name des Ansprechpartners für das Luftfahrt-Bundesamt:

Telefonnummer des Ansprechpartners:

E-Mail-Adresse des Ansprechpartners:

# **Antrag auf behördliche Zulassung zum bekannten Versender**

**gemäß Verordnung (EG) Nr. 300/2008 des Europäischen Parlaments und des Rates vom 11. März 2008 über gemeinsame Vorschriften für die Sicherheit in der Zivilluftfahrt und zur Aufhebung der Verordnung (EG) Nr. 2320/2002.** 

#### <span id="page-0-2"></span>**2. Grund des Antrages** [1](#page-0-0)

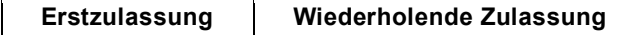

<span id="page-0-3"></span>**Änderung der Zulassung** 

Bitte erläutern Sie kurz Ihr Anliegen:

## **3. Betriebsstandorte, für die der Antrag gilt[2](#page-0-1)**

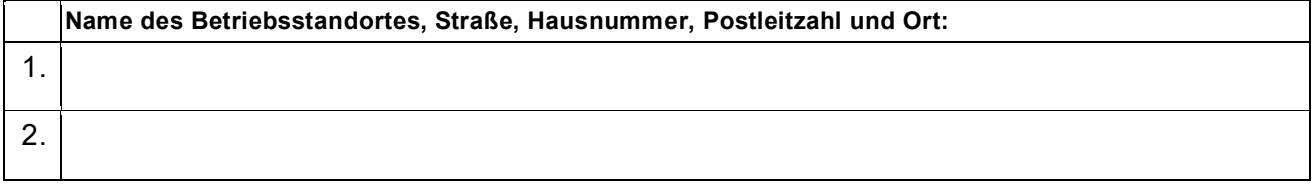

### **4. Angabe der Tonnage<sup>2</sup>**

**Bitte geben Sie für jeden unter Punkt 3. genannten Betriebsstandort das ungefähre jährliche Luftfrachtaufkommen des vergangenen Geschäftsjahres in Kilogramm an (freiwillig):**

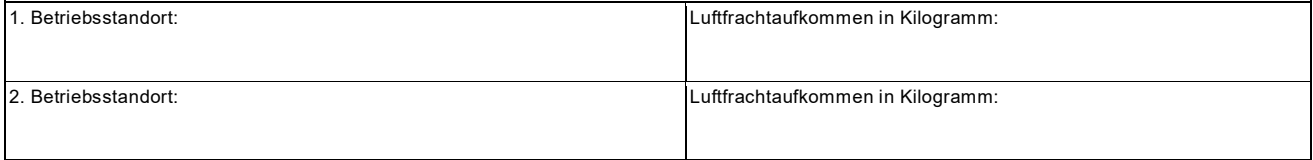

### **5. Unterschrift**

| Ort,<br>Datum: | $\cdot$ .<br>,,,,, |
|----------------|--------------------|
|                |                    |

<span id="page-0-0"></span> $\overline{a}$ [1](#page-0-2) Die Antragsbearbeitung erfolgt erst nach Einreichung aller erforderlichen Unterlagen.

<span id="page-0-1"></span><sup>&</sup>lt;sup>[2](#page-0-3)</sup> Sofern für mehr als zwei Betriebsstandorte die behördliche Zulassung zum bekannten Versender beantragt wird, führen Sie bitte die weiteren Betriebsstandorte in einem separaten Anhang auf.

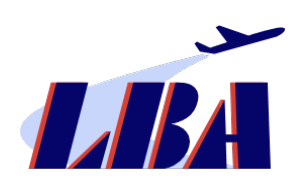

**Luftfahrt-Bundesamt** Bundesoberbehörde im Geschäftsbereich des<br>Bundesministeriums für Digitales und Verkehr (BMDV)